# **Step By Guide To Using Powerpoint**

This is likewise one of the factors by obtaining the soft documents of this **Step By Guide To Using Powerpoint** by online. You might not require more grow old to spend to go to the ebook establishment as capably as search for them. In some cases, you likewise realize not discover the statement Step By Guide To Using Powerpoint that you are looking for. It will definitely squander the time.

However below, later than you visit this web page, it will be as a result totally simple to acquire as skillfully as download lead Step By Guide To Using Powerpoint

It will not acknowledge many grow old as we run by before. You can pull off it while law something else at home and even in your workplace. thus easy! So, are you question? Just exercise just what we allow below as well as evaluation **Step By Guide To Using Powerpoint** what you behind to read!

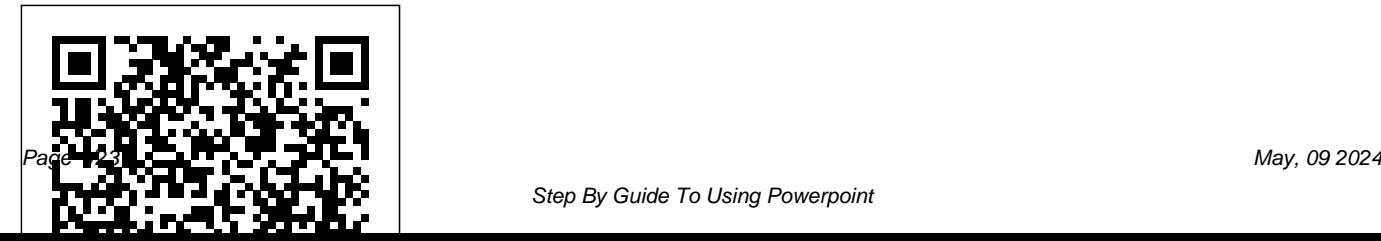

#### **Data Wise, Revised and Expanded Edition** Harper step-by-step explanations with bullet points and Collins

MACHINE LEARNING - PYTHON Buy the Paperback version of this book, and get the Kindle eBook version included for FREE! Do You Want to Become An Expert Of Machine Learning?? Start Getting this Book and Follow My Step by Step Explanations! Click Add To Cart Now! This book is for anyone who would like to learn how to develop machine-learning systems. We will cover the most important concepts about machine learning algorithms, in both a theoretical and a practical way, and we'll implement many machinelearning algorithms using the Scikit-learn library in the Python programming language. In the first chapter, you'll learn the most important concepts of machine learning, and, in the next chapter, you'll work mainly with the classification. In the last chapter you'll learn how to train your model. I assume that you've knowledge of the basics of programming This book contains illustrations and

exercises for easy and enjoyable learning. Benefits of reading this book that you're not going to find anywhere else: Introduction to Machine Learning Classification How to train a Model Different Models Combinations Don't miss out on this new step by step guide to Machine Learning. All you need to do is scroll up and click on the BUY NOW button to learn all about it! Fourth Step Guide Journey Into Growth Hillcrest Publishing Group An easy-to-use guide to implementing the most exciting technologies to energize any classroom, High-Tech Teaching Success! A Step-by-Step Guide to Using Innovative Technology in Your Classroom gives classroom teachers exactly what they're looking for: advice from technology education experts on how the latest tools and software can be implemented into lesson plans to create differentiated, exciting curriculum for all learners. Focused on implementing technology podcasts, social networking, and blogging in the four core areas of learning—math, science, language arts, and social studies—this implementing the latest exciting technology book covers topics like podcasting, blogging and digital diaries, building Web sites and Wikis, creating Web Quests, using Google Earth, using online programs like YouTube and social networking sites to connect to other classrooms, creating videos, and more. Geared on sound research. The average day of a for teachers in grades 4–8, this essential book offers practical tools, tips for implementation, step-by-step instructions, and handy screen shots to give educators everything they need to create interesting, technology-based learning experiences in their classrooms. Features lessons developed by top educators covering Google Earth, YouTube, wikis, WebQuests, and much more Includes screen shots and easy-to-follow directions for using each technology tool Suggests innovative ways of implementing tools like website design,

Gives teachers an overview and advice on tools Prufrock Press offers award-winning products focused on gifted, advanced, and special needs learners. For more than 20 years, Prufrock has supported parents and teachers with a wide range of resources based parent or teacher of a gifted or special needs learner is filled with a thousand celebrations and challenges. Prufrock's goal is to provide practical solutions to those challenges—to provide readers with timesaving, researchbased tools that allow them to spend less time on the challenges and more time on the celebrations. Prufrock Press' line of products features: Resources on parenting the special needs learner Sage advice on teaching in the inclusive classroom Advanced learning tools for gifted children and inquisitive learners

Cutting-edge information on innovative teaching formula: cheap, quality traffic + top converting

approaches Resources for college planning for gifted and special needs learners Prufrock Press is committed to resources based on sound research. It has a senior advisory group composed of the top scholars in the field of education and psychology. All of the company's editors have graduate degrees in education or children's literature, and they all have classroom experience. In essence, when a reader holds a book by Prufrock Press, he or she knows that the information found in that book will be research-based and reflect agreed upon best practices in the field of education and child psychology.

# **Passion To Profits: 10 Step Guide To Starting An Online Business** SAS Press

Affiliate Marketing, if done properly, is the most lucrative online business. Every experienced online marketer knows this

affiliate programs = huge positive ROI. This book is all about optimizing this formula. I have condensed my 15 years of online marketing experience in Affiliate Marketing Success-Step By Step Guide; so, you can be assured that you get the information from the horse's mouth. You will learn strategic methods to drive very cheap (even less than \$0.01 CPC) or 100% free traffic to your products from 30 (free and paid) tested traffic sources, how to find your best suitable niche and super EPC affiliate programs, how to match the best fitted, converting traffic sources to your affiliate programs to make money online and how to start your affiliate marketing in a few days and reach to the highest effectiveness with zero or very small

out of the pocket budget. Both beginners and experienced marketers will find this step by step affiliate marketing guide packed with working methods for 2015 and beyond. The book covers many of practical topics including: - 30 Measly Cheap or Free, Author's Tested ROI Making Traffic Sources - A Unique Technique to Create Unlimited Original, Human Edited Articles about Any Niche or Affiliate Program in Just 15 Minutes - Proactive Online Marketing: How Calculate Mouse the Profitability of Your Advertising Campaigns Before Spending A Dime - How to Triple Your Current Organic Traffic Each Month Using a Guaranteed White Hat SEO Trick - 50 Super Converting Affiliate Programs Pre-Matched with Their ROI Driven Traffic Sources Ready to Make Money

Online - 6 Essential SEO Tips for Affiliate Marketing in 2015 and Next Years - A Little Ethical Trick to Spy on Other Affiliates Traffic Sources and Steal Their Traffic - An Unused Method to Reach 80% of Untapped Organic Traffic and Dominate Search Engines' First Page Ranks - Smart Ideas to Reach 500%-1000% ROIs in Social Marketing - How to Get Experts Answer to Any Affiliate Marketing Question with A Few Clicks of

Eft: The Step by Step Guide to Attracting Abundance Using (Reduce Stress and Anxiety in Minutes With Emotional Freedom Technique) Simon and Schuster PCOS is a common hormonal disorder that affects the

female population. It does not only result to infertility in women, but can also lead to other health problems. Because of this, it is important to familiarize yourself with this condition and how you can treat it. This book will tackle the symptoms and some of the symptoms that come with having PCOS. It will explain why following a PCOS diet is vital towards maintaining a healthy life, as well as for treating the syndrome. This book is divided into chapters for your convenience. Each chapter will provide helpful tips and techniques to help you properly plans that you can try. By

begin the PCOS diet. Using this book, you will learn how to manage your health and symptoms well. You will also learn more about which food items are beneficial to you, and which ones you should completely avoid. Top recipes for breakfast, lunch, dinner, and snacks are also included in this book. The instructions for each recipe are simple and easy to follow. This book contains sample meal plans that you can follow during the course of your diet. Aside from this, we have also provided you with different diet strategies and schedule

following the tips and recipes included in this book, you can implement a strict diet and a healthy lifestyle to counter your PCOS problem. Table of Contents Introduction PCOS Health Foods for Treating PCOS Food Items You Must Avoid PCOS Diet Recipes Healthy Snacks and Desserts Diet Strategies and Tips Scheduling Your Meals Properly

# **PCOS Diet: A Beginner's Overview and** engagement and community building **Step-by-Step Guide with Recipes** CRC Press

"Data Wise" is a proven process for collecting and using big data in schools. This book provides a blueprint schools can use to initiate

data and make better decisions to enhance school culture and climate. Teaching with Emotional Intelligence Routledge In this valuable resource, experts share deep knowledge including practical "how-to" and preventive trouble-shooting tips. Instructors will learn about course design and

school-wide conversations about these

development, instructional methods for online teaching, and student techniques. The book contains successful teaching strategies, guidance for facilitating interactions and responding to diversity, and assessments, as well as future directions for online learning. With

many field-tested examples and practice assignments, and with voices from students, teachers, and experts, this book arms instructors and administrators with the tools they need instruction to personalize learning. to teach effective and empowering online courses. This one-stop resource learning will become an important skill addresses all of the core elements of online teaching in terms that are universally applicable to any content area and at any instructional level. "A rare book in education: one that is not coherent and based on robusta>, transferable principles of learning and teaching. All educators—in online environments and in brick-and-mortar schools—will find this an invaluable resource." —From the Foreword by

only highly useful but also intellectually Senior Partner and Founder, November Grant Wiggins "We now know we can get increased participation with online tools to make thinking more visible and switch the traditional delivery of While it is inevitable that online for everyone, the ideas, concepts, strategies, design elements, and tools in the book by Thormann and Zimmerman can also be applied to blended learning." —Alan November, Learning "The authors of this book have created an excellent resource for anyone interested in becoming an online instructor or improving his or her skills in online teaching. The authors share a wealth of step-by-step

activities, examples of assignments and already immersed in it. It is a great teaching strategies that will guide both guide for those entering the field and a novice and experienced teachers as they expand their skills into the online realm. Even as a 'veteran' online instructor the book provided me with new ideas to try in my next online class." —Sam Gladstein, Coordinator, Edmonds eLearning Program at Edmonds School District, WA "Cheers course. The know-how of long-time to Thormann and Zimmerman for providing a must-read for online teaching. This clear and practical guide Templates for course building, takes the instructor from design to implementation of online courses. The authors remove the anxiety about online teaching for those thinking about online environment Joan Thormann is on-screen instruction, and provide new thinking and examples for those

superb resource for those actively engaged in it." —Anthony J. Bent, Chairman, Global Studies-21st Century Skills Committee of the Massachusetts Association of School Superintendents Book Features: The building blocks necessary to create a successful online online instructors. Models for Skype conferencing with groups of students. including sample assignments, activities, assessments, and emails. Detailed treatment of diversity in the professor in the division of Technology in Education at Lesley University,

Cambridge, Massachusetts. She edits a valuable tool when we understand the column on technology and special needs for Learning and Leading with Technology. Isa Kaftal Zimmerman is the principal of IKZ Advisors in Boston, interpreting the information. The Massachusetts, an educational consulting firm serving educators and stakeholders in the Science, Technology, Engineering, and Mathematics (STEM) fields. Coping with Obsessive-Compulsive Disorder Rowdy Rhodes Within each of us is a deep wisdom, an inner knowing that can be accessed at any time. It is not authoritative, critical, judgmental, or rebellious. It does not belittle, make us feel guilty, or push us to do something we are not ready to do. Our intuition can be a

language of our intuition. Intuition has two parts to it: Receiving and perceiving the information and then interpretation is the challenging aspect of being intuitive. Included in this comprehensive guide: · How to tap · How tapping work  $\cdot$  The importance of what we say as we tap  $\cdot$  The first tapping statement to tap  $\cdot$  What happens after tapping  $\cdot$  The science behind EFT Tapping research · What to do is an issue persists · Tapping stories · Special section for healing disappointments and regrets In this day and age, we tend to believe that "simple" things can't work. When my fears start "creeping up on me", I take

a few minutes to go through the techniques. They ground me and get me outside of that loop of fear that starts in my head.

A Step-by-Step Guide to Qualitative Data Coding Priscilla Lapierre Step-by-step, this book details how to use uploaded resources to ensure a quality and complete online course. It brings together contemporary research and empirical evidence to explain why one can use the suggested practical, tried-and-tested methods. With the help of an instructional designer, it is not necessary to be proficient with any Learning Management System (LMS). The simple three step plan outlined in this book involves identifying one's

relevant learning outcomes, learning resources, and learning activities. Each step is clearly detailed, and the core material is supplemented with summaries and graphics throughout. Mastering Writing with ChatGPT: Your Step-by-Step Guide to Effective Writing Assistance eBookIt.com Although there are many books on root cause analysis (RCA), most concentrate on team actions such as brainstorming and using quality tools to discuss the failure under investigation. These may be necessary steps during RCA, but authors often fail to mention the most important member of an RCA team the failed part.Root Cause Analysis: A Step-By-Step High-tech Teaching Success! Routledge This is a concise, easy to use, step-bystep guide for applied researchers

conducting exploratory factor analysis (EFA) using the open source software R. In this book, Dr. Watkins systematically reviews each decision step in EFA with screen shots of R and RStudio code, and recommends evidence-based best practice procedures. This is an eminently applied, practical approach with few or no formulas and is aimed at readers with little to no mathematical background. Dr. Watkins maintains an accessible tone throughout and uses minimal jargon and formula to help facilitate grasp of the key issues users will face while applying EFA, along with how to implement, interpret, and report results. Copious scholarly references and quotations are included to support the reader in responding to editorial reviews. This is a valuable resource for upper-level undergraduate and postgraduate students, as well as for

more experienced researchers undertaking multivariate or structure equation modeling courses across the behavioral, medical, and social sciences.

**Adoption, Your Step-by-step Guide** Createspace Independent Publishing Platform

The beliefs we have about ourselves dictate what happens in our lives, how we are treated, and what we can expect out of life. If we do not believe we have any worth that energy will be sent out to everyone we interact with. This energy will determine our posture, the words we speak, and our reaction to what is spoken to us. In this book you will learn: · The

tapping basics · Addressing the issues on clutter, procrastination, overwhelm and more · The different tapping points with provided diagrams  $\cdot$  Gain the confidence you need to get organized and move forward! When I was stressed, I reached for cheese. When I read the significance assumptions, and how to interpret of craving dairy was for comfort, and to be nurtured, the bells went off. After tapping, I no longer crave cheese when I am stressed. Tapping SPSS, defining variables, and brought a sense of peace that I haven't felt in a long time. I am now all major statistical techniques in charge of my food choices. **Mastering Coding with ChatGPT: A Step-by-Step Guide to Coding**

### **Assistance** Routledge

How to Use SPSS® is designed with the novice computer user in mind and for people who have no previous experience of using SPSS. Each chapter is divided into short sections that describe the statistic being used, important underlying the results and express them in a research report. The book begins with the basics, such as starting entering and saving data. It covers typically taught in beginning statistics classes, such as descriptive statistics, graphing data, prediction and association, parametric inferential statistics, nonparametric inferential statistics and statistics for test construction. More than 250 screenshots (including sample output) throughout the book show students exactly what to expect as they follow along using SPSS. The book includes a glossary of statistical terms and practice exercises. A complete set of online resources including video tutorials and output files for students, and PowerPoint slides and test bank questions for instructors, make How to Use SPSS® the definitive, field-tested resource for learning SPSS. New to

this edition: Fully updated to SPSS 24 and IBM SPSS Statistics Cloud New chapter on ANOVA New material on inter-rater reliability New material on syntax Additional coverage of data entry and management

Bard for Beginners: Step-by-Step Guide to Understanding and Using Google's Artificial Intelligence Cea West

Data Wise: A Step-by-Step Guide to Using Assessment Results to Improve Teaching and Learning presents a clear and carefully tested blueprint for school leaders. It shows how examining test scores and other classroom data can become a catalyst for important schoolwide

conversations that will enhance schools' abilities to capture teachers' knowledge, foster collaboration, identify obstacles to change, and enhance school culture and climate. This revised and expanded edition captures the learning that has emerged in integrating the Data Wise process into school practice and brings the book up-to-date with recent developments in education and technology including: The shift to the Common Core State Standards. New material on the " ACE Habits of Mind" practices that prioritize Action, Collaboration, and Evidence as part of transforming school culture. A new chapter on "How We Improve," based Writing Assistance." This on experiences implementing Data

Wise and to address two common questions: "Where do I start?" and How long will it take?" Other revisions take into account changes in the roles of school data teams and instructional leadership teams in guiding the inquiry process. The authors have also updated exhibits, examples, and terminology throughout and have added new protocols and resources. SPSS Survival Manual: A Step by Step Guide to Data Analysis using IBM SPSS Nathan Jobs Embark on a transformative journey from inspiration to publication with "Mastering Writing with ChatGPT: Your Step-by-Step Guide to Effective comprehensive guide is your roadmap

to success in the world of writing, offering invaluable insights, practical tips, and actionable strategies to help you bring your stories to life and share them with the world. Whether you're a seasoned professional or a budding amateur, this book is your ultimate companion on the writing journey. From generating ideas and outlining your thoughts to polishing your prose, navigating the publishing process, and engaging with readers, "From Inspiration to Publication" covers every fiction, novels or short stories, this aspect of the writing process with depth and clarity. Learn how to unleash and tools you need to succeed in the your creativity, refine your style, and overcome common challenges faced by ranks of successful authors who have writers at every stage of their journey. used the strategies outlined in this Discover how to collaborate with AI-

powered tools like ChatGPT to stimulate creativity, refine your prose, and navigate the complexities of the publishing industry with confidence and clarity. With practical tips, insightful advice, and inspiring anecdotes from seasoned authors, "From Inspiration to Publication" empowers you to overcome obstacles, embrace opportunities, and realize your dreams of becoming a published author. Whether you're writing fiction or nonbook will equip you with the knowledge competitive world of writing. Join the book to bring their stories to life and

share them with the world. Whether you're pursuing traditional publishing or exploring self-publishing options, "From Inspiration to Publication" will guide you every step of the way, from the initial spark of inspiration to the moment your book is in readers' hands. If you're ready to take your writing to the next level and share your stories with the world, then "From Inspiration to Publication" is the book you've been waiting for. Let its wisdom, guidance, and inspiration be your companion on the writing journey, and watch as your dreams of becoming a published author become a reality.

Data Wise Prufrock Press

Based on real-world applications, this resource combines statistical instructions with a powerful and popular software

platform to solve common problems in engineering and science. This step-bystep format enables users new to statistics or JMP to learn as they go. *How to Use SPSS®* American Carriage House Publ This step-by-step guide is written for R and latent variable model (LVM) novices. Utilizing a path model approach and focusing on the lavaan package, this book is designed to help readers quickly understand LVMs and their analysis in R. The author reviews the reasoning behind the syntax selected and provides examples that demonstrate how to analyze data for a variety of LVMs. Featuring examples applicable to psychology, education, business, and other social and health sciences, minimal text is devoted to

theoretical underpinnings. The material to use R syntax for analyzing and is presented without the use of matrix algebra. As a whole the book prepares readers to write about and interpret LVM results they obtain in R. Each chapter features background information, boldfaced key terms defined in the glossary, detailed interpretations of R output, descriptions of how to write the analysis of results for publication, a summary, R based practice exercises (with solutions included in the back of the book), and references and related readings. Margin notes help readers better understand LVMs and write their own R syntax. Examples using data from published work across a variety of disciplines demonstrate how

interpreting results. R functions, syntax, and the corresponding results appear in gray boxes to help readers quickly locate this material. A unique index helps readers quickly locate R functions, packages, and datasets. The book and accompanying website at http://blogs.baylor.edu/rlatentvariable/ provides all of the data for the book's examples and exercises as well as R syntax so readers can replicate the analyses. The book reviews how to enter the data into R, specify the LVMs, and obtain and interpret the estimated parameter values. The book opens with the fundamentals of using R including how to download the program, use functions, and enter and

manipulate data. Chapters 2 and 3 introduce and then extend path models to include latent variables. Chapter 4 shows readers how to analyze a latent variable model with data from more than one group, while Chapter 5 shows how to analyze a latent variable model with data from more than one time period. Chapter 6 demonstrates the analysis of dichotomous variables, while Chapter 7 demonstrates how to analyze LVMs with missing data. Chapter 8 focuses on sample size determination using Monte Carlo methods, which can be used with a wide range of statistical models and account for missing data. The final chapter examines hierarchical LVMs, demonstrating both higher-order and bi-fields. Prerequisites include familiarity

factor approaches. The book concludes with three Appendices: a review of common measures of model fit including their formulae and interpretation; syntax for other R latent variable models packages; and solutions for each chapter's exercises. Intended as a supplementary text for graduate and/or advanced undergraduate courses on latent variable modeling, factor analysis, structural equation modeling, item response theory, measurement, or multivariate statistics taught in psychology, education, human development, business, economics, and social and health sciences, this book also appeals to researchers in these

with basic statistical concepts, but knowledge of R is not assumed. Book Design Made Simple No Fluff Publishing

This book covers microsoft accesbased GUI programming using pyqt. Intentionally designed for various levels of interest and ability of learners, this book is suitable for students, engineers, and even researchers in a variety of disciplines. No advanced programming experience is needed, and only a few school-level programming skill are needed. In the first chapter, you will learn to use several widgets in PyQt5: Display a welcome message; Use

the Radio Button widget; Grouping radio buttons; Displays options in the form of a check box; and Display two groups of check boxes. In chapter two, you will learn to use the following topics: Using Signal / Slot Editor; Copy and place text from one Line Edit widget to another; Convert data types and make a simple calculator; Use the Spin Box widget; Use scrollbars and sliders; Using the Widget List; Select a number of list items from one Widget List and display them on another Widget List widget; Add items to the Widget List; Perform operations on the Widget List; Use the Combo Box widget; Displays

data selected by the user from the Tuition tables; Create a Python GUI Calendar Widget; Creating a hotel reservation application; and Display Create a Python GUI to join and tabular data using Table Widgets. In query over the three tables. In the third chapter, you will learn: How to last chapter, you will join the six create the initial three tables project classes, Teacher, TClass, Subject, in the School database: Teacher, Class, and Subject tables; How to create database configuration files; How to create a Python GUI for inserting and editing tables; How to create a Python GUI to join and query the three tables. In fourth chapter, you will learn how to: Create a main form to connect all forms; Create a project will add three more tables to the school database: Student, Parent, and

for inserting and editing tables; Student, Parent, and Tuition and make queries over those tables. Creating Online Courses with ChatGPT | A Step-by-Step Guide with Prompt Templates Simon and Schuster The SPSS Survival Manual throws a lifeline to students and researchers grappling with this powerful data analysis software. In her bestselling guide, Julie Pallant takes you through the entire research

process, helping you choose the right data analysis technique for your project. This edition has been updated to include up to SPSS version 26. From the formulation of research questions, to the design of the study and analysis of data, to reporting the results, Julie discusses basic and advanced statistical techniques. She outlines each technique clearly, with step-by-accommodate changes to IBM SPSS step procedures for performing the analysis, a detailed guide to interpreting data output and an example of how to present the results in a report. For both beginners and experienced users in Psychology, Sociology, Health

Sciences, Medicine, Education, Business and related disciplines, the SPSS Survival Manual is an essential text. It is illustrated throughout with screen grabs, examples of output and tips, and is also further supported by a website with sample data and guidelines on report writing. This seventh edition is fully revised and updated to procedures.

## **Analyzing and Interpreting Continuous Data Using JMP**

Cambridge Scholars Publishing Practical, easy-to-follow guidelines for anyone interested in adopting a child; More than 1,200 Internet

sites at your fingertips that will increase your chances of finding the child for you; Simple techniques thousands of parents have used to successfully adopt with the help of the Internet; Includes writing and posting a Dear Birth Parent letter that works; Details warning signs of scams and how to pinpoint individuals who can hinder your adoption; New financial resources for your adoption available on the web; Filled with helpful advice on safe and affordable adoptions, how to find birth mothers and how to safely network and screen professionals within the adoption community.

*A Step-by-Step Guide to Exploratory Factor Analysis with SPSS* Routledge Outstanding self-teaching seminar which imparts a thorough understanding of technical analysis and the essentials of implementing and interpreting technical analysis techniques.